# COMPSCI 1©1

#### **Principles of Programming**

Lecture 13 – range function, for...in range() loops

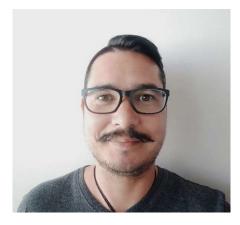

## About Me (Daniel)

- Professional Teaching Fellow (PTF) in the School of Computer Science
- Find me @303S.479 (open door policy)
- Contact email: <u>daniel.wilson@auckland.ac.nz</u>
- Some Interests:
  - Computer Science Ethics / Algorithmic Bias;
     Māori Data Sovereignty; Confidentiality Methods.

## Learning outcomes

#### At the end of this lecture, students should:

- understand the Python range() function and be able to use it to define a series of values
- understand the for...in loop structure used with the range() function
- be able to define a for...in range() loop to implement counter-controlled repetition
- be able to convert a for...in range() loop into an equivalent while loop and vice versa

## Recap

while loops

- a loop is used for implementing repeated tasks
- be able to design and write Python while loops

```
def get sum of divisors (number):
    divisor = 1
    div sum = 0
    while divisor <= number // 2:
        if number % divisor == 0:
            div sum = div sum + divisor
        divisor = divisor + 1
    return div sum
def main():
    print(get sum of divisors(6))
    print(get sum of divisors(36))
    print(get sum of divisors(25))
    print(get sum of divisors(9604))
main()
                              get sum of divisors(6) 6
                              get sum of divisors(24) 36
                              get sum of divisors(25) 6
                              get sum of divisors(5628) 9604
```

## The Python range() function

The Python range() function defines a sequence of integer values within boundaries.

The range() function has the following syntax: range(start, stop, step)

where the three arguments are:

start - the lower bound (included) of the sequence defined,

- stop the upper bound (excluded) of the sequence defined,
- step the increment between each number in the sequence defined.

Some examples:

- range(1, 10, 2) defines the sequence 1, 3, 5, 7, 9
- range(5, 20, 6) defines the sequence 5, 11, 17
- range(14, 4, -3) defines the sequence 14, 11, 8, 5
- range(0, 7, 1) defines the sequence 0, 1, 2, 3, 4, 5, 6

## The Python range() function continued

```
range(start, stop, step)
```

If the step is omitted, the default step is 1.

- range(0, 7) defines the sequence 0, 1, 2, 3, 4, 5, 6
- range(6, 10) defines the sequence 6, 7, 8, 9

If both the start and the step are omitted, the sequence starts from 0 with a step increment of 1.

- range(5) defines the sequence 0, 1, 2, 3, 4,
- range(7) defines the sequence 0, 1, 2, 3, 4, 5, 6

Note that printing a range object does NOT print the defined sequence of integers, i.e., print(range(6)) does NOT print the numbers 0 1 2 3 4 5

## The Python range() function continued

range(start, stop, step)

The step cannot be 0:

range(0, 7, 0) gives an error

ValueError: range() arg 3 must not be zero

If the step is negative then the start value should be greater than the stop value.

- range(14, 4, -3) defines the sequence 14, 11, 8, 5
- range(4, 14, -3) defines an empty range of numbers

If the step is positive then the start value should be smaller than the stop value.

- range(14, 4, 3) defines an empty range of numbers
- range(4, 14, 3) defines the sequence 4, 7, 10, 13

## Iteration – for...in loops

The following while loop executes exactly 100 times (for count = 0 to count = 99). The variable, count, controls the number of times the

loop body is executed.

```
count = 0
while count < 100:
    print("Programming is fun!")
    count = count + 1
print("Done!")</pre>
```

The **for...in range(...)** loop provides a compact structure for counter-controlled loops.

for count in range(0, 100):
 print("Programming is fun!")

```
print("Done!")
```

for count in range(...): statement1 statement2 statement3

```
Programming is fun!
Programming is fun!
Programming is fun!
...
Done!
```

...

## **Iteration – for...in loops**

Note that in the for...in loop on the previous slide the name used as the loop variable can be **any identifier**. The following two sections of code behave in exactly the same way.

| <pre>for value in range(0, 100):     print("Programming is fun!")</pre>  | Programming is fun!<br>Programming is fun! |
|--------------------------------------------------------------------------|--------------------------------------------|
| <pre>for number in range(0, 100):     print("Programming is fun!")</pre> | Programming is fun!<br>                    |

Note that in the for...in loops above, the loop body is executed for each value in the numbers defined by the range () function. In the body of the loop, the loop variable takes on each value of the numbers defined by the range () function, e.g.,

| <pre>for number in range(3, 7):     print(number * 5)</pre> | 20 | <pre>for value in range(0, 5):     print(value)</pre> | 0<br>1<br>2 |
|-------------------------------------------------------------|----|-------------------------------------------------------|-------------|
|                                                             | 25 |                                                       | 3           |
|                                                             | 30 |                                                       | 4           |

### **Give the output**

```
def print output():
  total = 0
  for number in range(9, 20):
    if number % 2 == 0 or number % 3 == 0:
       total = total + 1
  print(total)
def main():
 print output()
main()
```

### **Complete the loops**

Complete the for...in range () loop so that the output is:

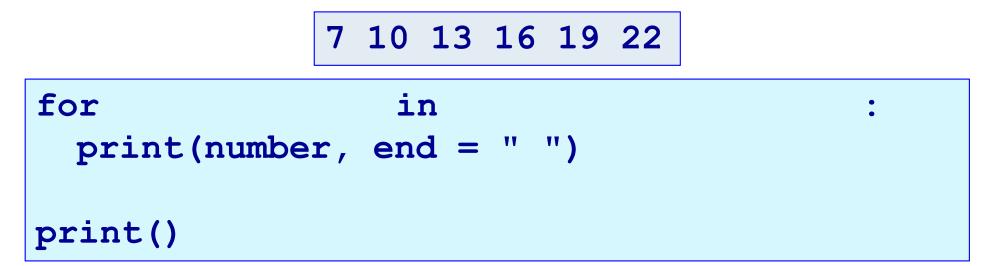

Complete the for...in range () loop so that the output is:

#### **Complete the function**

An amount doubles each year. Using a for...in range ()loop complete the double\_each\_year () function whichprints the growth of the parameter, (start\_amt)for the given number of years (num\_years).The first line printed by the function is the startingamount. Each line of the output is numbered startingfrom the number 1. The function returns the finalamount.Starting wiStarting wiStarting wiStarting wiStarting wiStarting wiStarting wiStarting wiStarting wiStarting wiStarting wiStarting wiStarting wiStarting wiStarting wiStarting wiStarting wiStarting wiStarting wi

def double\_each\_year(start\_amt, num\_years):

```
def main():
    print("After 4 years:", double_each_year(24, 4))
    print("After 3 years:", double_each_year(235, 3))
    print("After 5 years:", double_each_year(15, 5))
main()
```

**Starting with: 24** After 4 years: 384 Starting with: 235 1:470 2:940 3:1880 After 3 years: 1880 **Starting with: 15** 1:30 2:60 3:120 4:240 5:480

After 5 years: 480

## **Complete the function**

Using a for...in range() loop complete the print\_series() function which prints a series of numbers starting from the parameter value, start\_num. The second number printed is the first number plus 1, the third number is the second number plus 2, the fourth number is the third number plus 3, and so on, e.g., a series of 8 numbers starting from the number 2 is:

```
2 3 5 8 12 17 23 30
                                 +1 +2 +3 +4 +5 +6 +7
def print series (start num, how many):
def main():
  print series(2, 8)
  print series(5, 12)
                                     2 3 5 8 12 17 23 30
  print series(16, 9)
                                      5 6 8 11 15 20 26 33 41 50 60 71
main()
                                      16 17 19 22 26 31 37 44 52
```

## while loop vs for...in loops

Counter-controlled while loops can be converted into for...in range() loops and vice versa.

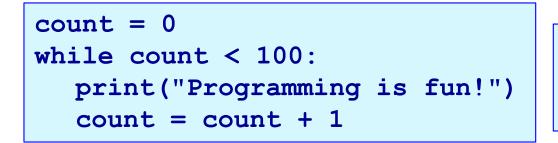

for count in range(0, 100):
 print("Programming is fun!")

Not all while loops can be expressed using a for...in range (...) loop (only the ones for which we know exactly how many times the loop body is to be executed).

All for...in range() loops can be expressed as while loops.

## **Convert - while loop** $\longleftrightarrow$ **for...in loop**

**Convert the following** while **loop into a** for...in range() **loop:** 

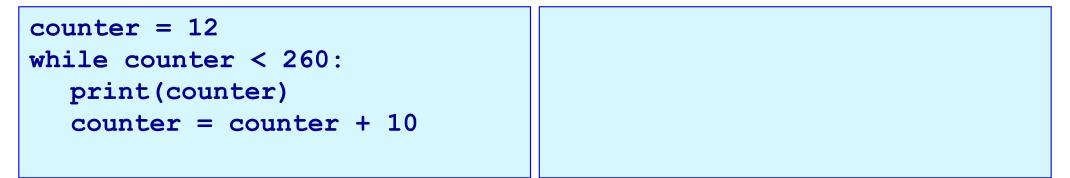

Convert the following for...in range() loop into a while loop:

```
for num in range(45, 3, -5):
    print(num * 2)
```

#### Same output?

Do the following two loops give the same output? If not, what is the difference in output and what change needs to be made in order to make the outputs of the two loops the same?

```
top = 6
                              count = 0
                              total = 0
                              for bottom in range(0, top, 2):
                                 count = count + 1
                                 total = total + top + bottom
bottom = 0
count = 0
                              print("count:", count, "sum:", total)
total = 0
while bottom <= top:
  count = count + 1
  total = total + top + bottom
  bottom = bottom + 2
print("count:", count,"sum:",total)
```

top = 6

## Which to use, while loop or for...in loop?

Which type of loop should you use?

A while loop is more general. It can be used to handle repetition of a block of code a given number of times and also to handle user controlled repetitions, e.g., when the number of times the loop is executed depends on the user input (or on a condition which depends on a random number).

A **for...in range()** loop is more compact and it is used for repeating a block of code a given number of times. It is useful for processing a block of code for a sequence of values.

## **Summary**

#### In a Python program:

- the Python range() function is used to define a sequence of values
- a for...in range() loop can be used to implement counter-controlled repetition
- a for...in range() loop can be converted into a while loop
- a for...in range() loop has the following syntax:

```
for a_variable in range( ):
   statement1
   statement2
...
```

#### **Examples of Python features used in this lecture**

```
def get divisor sum (number):
  div sum = 1
  middle num = number // 2
  for num to check in range(2, middle num + 1):
     if number % num to check == 0:
        div sum = div sum + num to check
  return div sum
def fun stuff():
  total = 0
  for number in range(9, 20):
     if number % 2 == 0 or number % 3 == 0:
        total += 1
```

print(total)